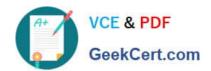

# 1Z0-219<sup>Q&As</sup>

Siebel Customer Relationship Management (CRM) 8 Business Analyst

# Pass Oracle 1Z0-219 Exam with 100% Guarantee

Free Download Real Questions & Answers PDF and VCE file from:

https://www.geekcert.com/1z0-219.html

100% Passing Guarantee 100% Money Back Assurance

Following Questions and Answers are all new published by Oracle
Official Exam Center

- Instant Download After Purchase
- 100% Money Back Guarantee
- 365 Days Free Update
- 800,000+ Satisfied Customers

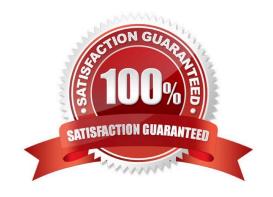

# VCE & PDF GeekCert.com

### https://www.geekcert.com/1z0-219.html

#### 2024 Latest geekcert 1Z0-219 PDF and VCE dumps Download

#### **QUESTION 1**

Which relationship exists between Quotes and Accounts?

- A. 1:1 (one-to-one relationship)
- B. 1:M (one-to-many relationship)
- C. M:I (many-to-one relationship)
- D. M:M (many-to-many relationship)

Correct Answer: D

Reference: http://siebel.ittoolbox.com/groups/technical-functional/siebel-analytics-l/intersection-table-24179

#### **QUESTION 2**

Which three statements are true with regards to a Siebel Mobile Web client?

- A. It has access has to a local executable (.exe file).
- B. It has access to local .srf and .cfg files.
- C. It has access to a local Synchronization Manager.
- D. It has access to a local Enterprise Manager.
- E. It has access to a local database.

Correct Answer: ADE

Reference: http://dream2real.weebly.com/uploads/6/1/3/9/6139766/11\_siebel\_client\_types.pdf (slide 10)

#### **QUESTION 3**

Identify three types of users of Siebel Business Applications.

- A. Employees
- B. Contacts
- C. Customers
- D. Affiliates
- E. Partners

Correct Answer: ADE

Reference: http://www.oracle.com/us/corporate/accessibility/siebel-accessibility-guide-163219.pdf (page 7, second

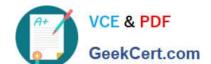

## https://www.geekcert.com/1z0-219.html

2024 Latest geekcert 1Z0-219 PDF and VCE dumps Download

paragraph)

#### **QUESTION 4**

Siebel period definitions cannot be changed or added to.

A. True

B. False

Correct Answer: B

#### **QUESTION 5**

What is used to capture relationships between Siebel database tables?

- A. Index
- B. User key
- C. Primary key
- D. Foreign key

Correct Answer: D

Latest 1Z0-219 Dumps

1Z0-219 PDF Dumps

1Z0-219 VCE Dumps